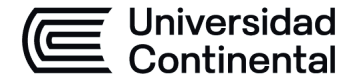

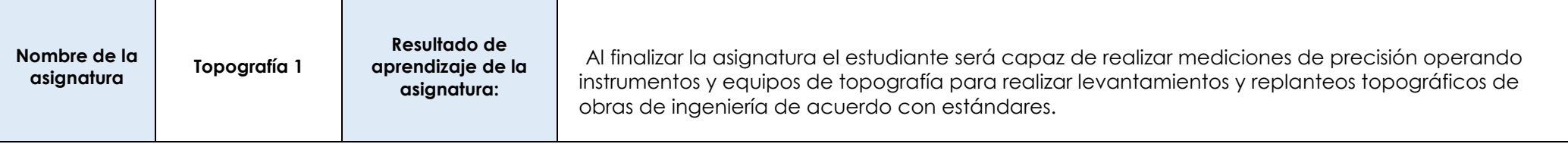

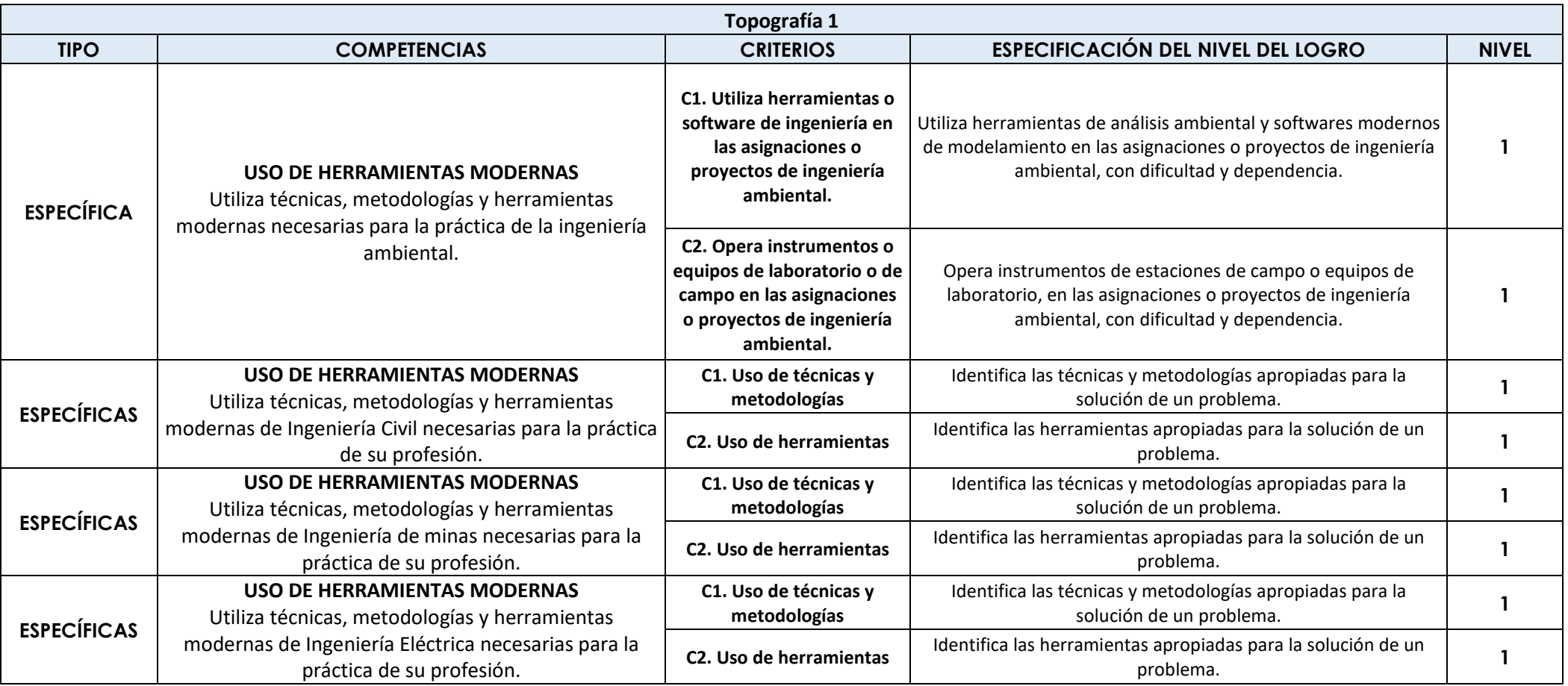

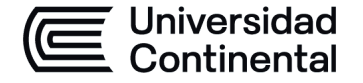

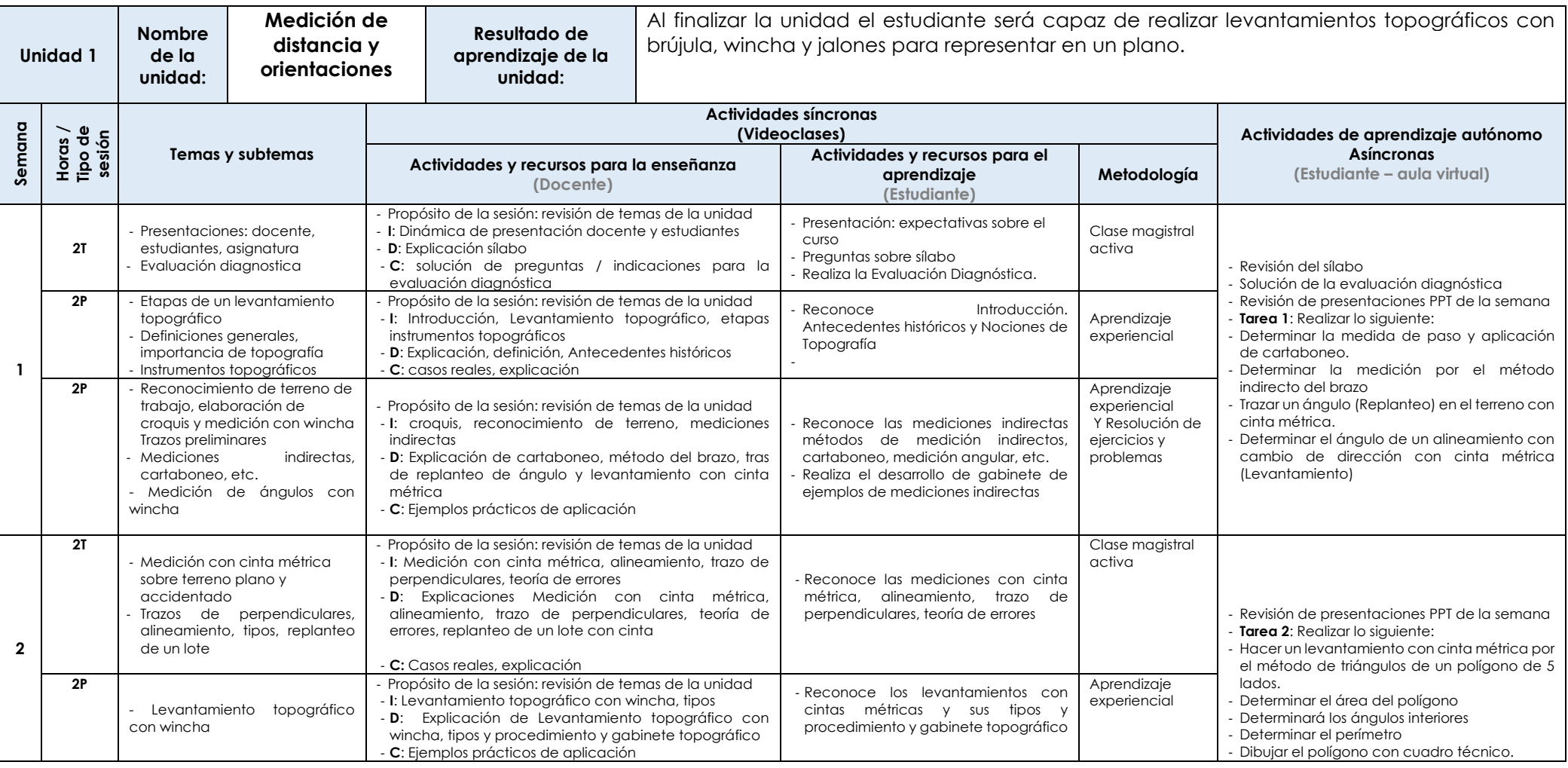

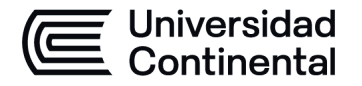

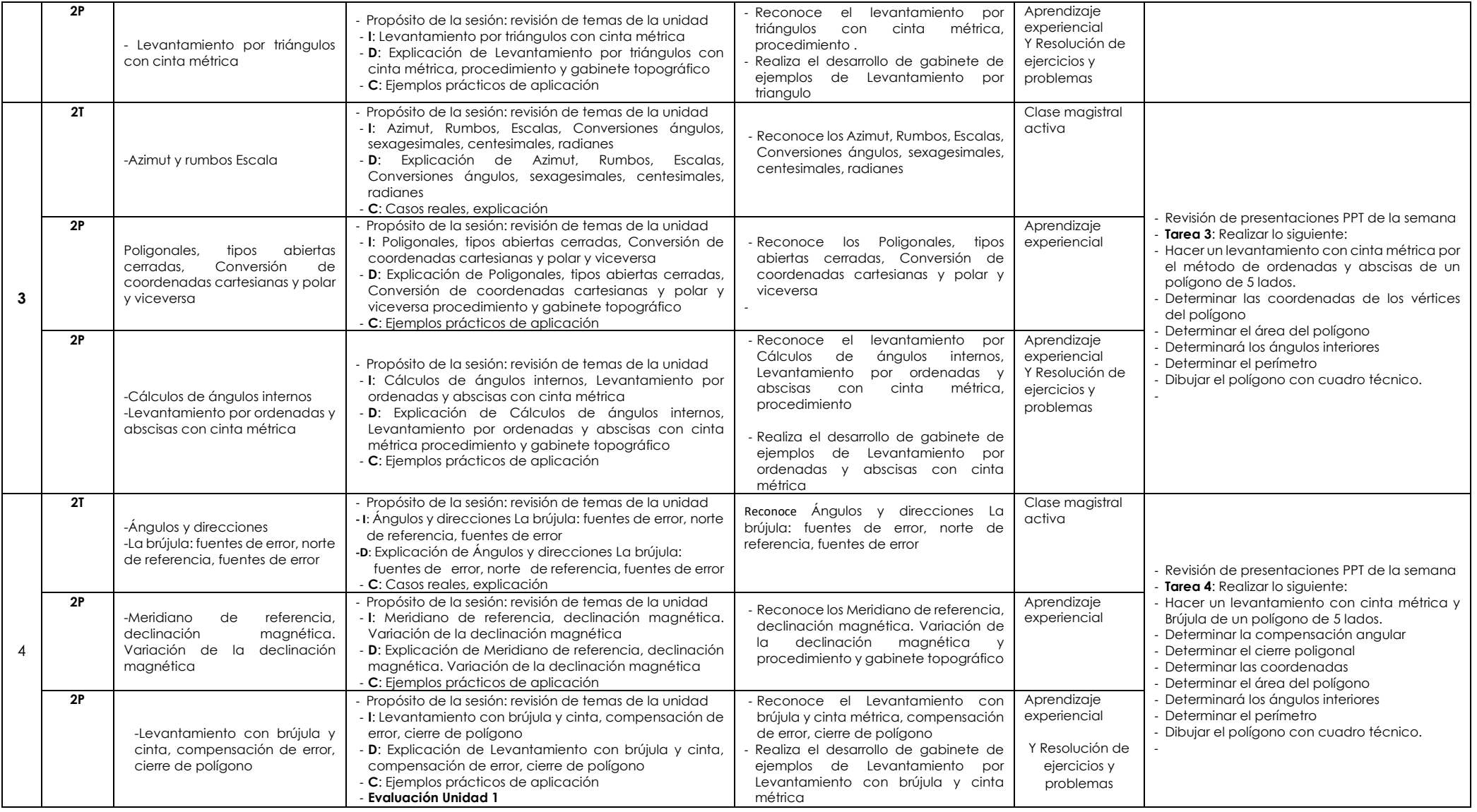

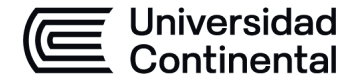

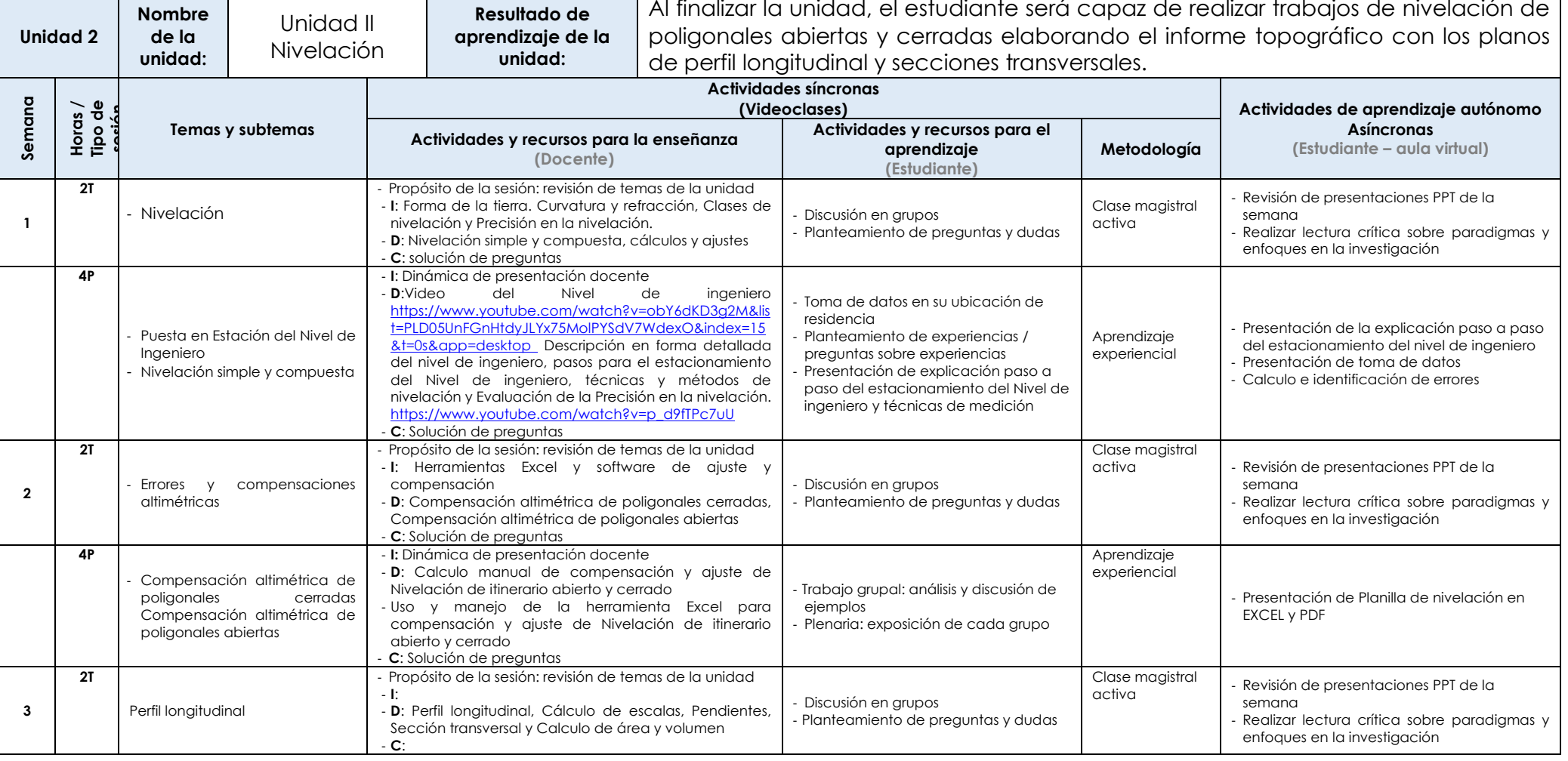

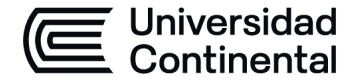

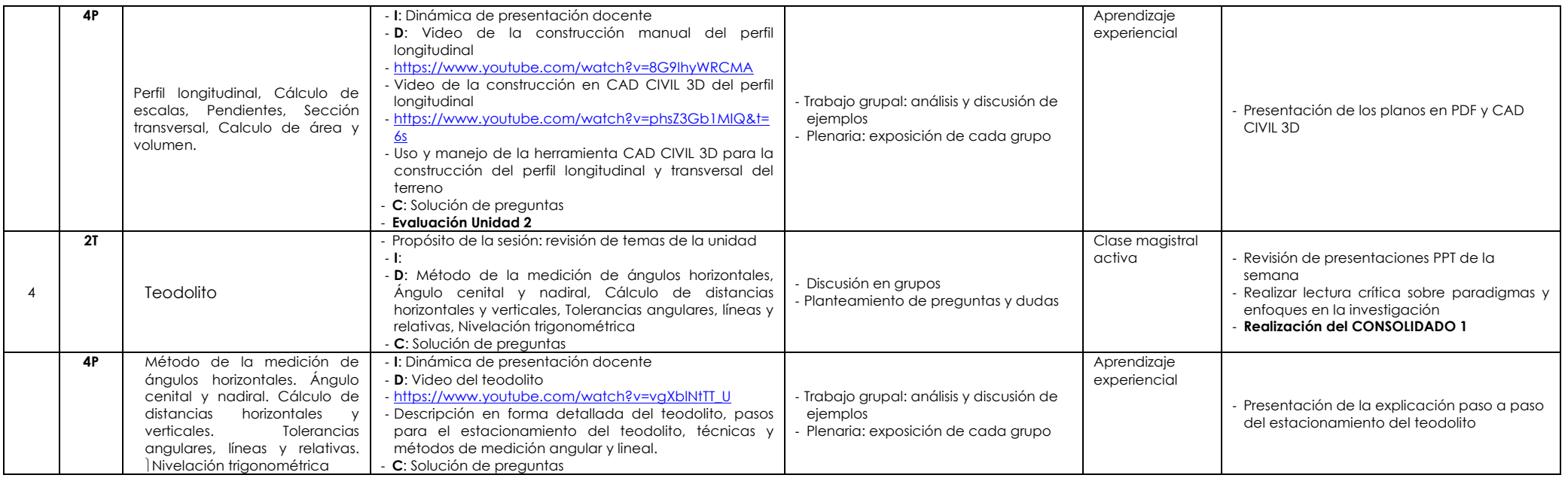

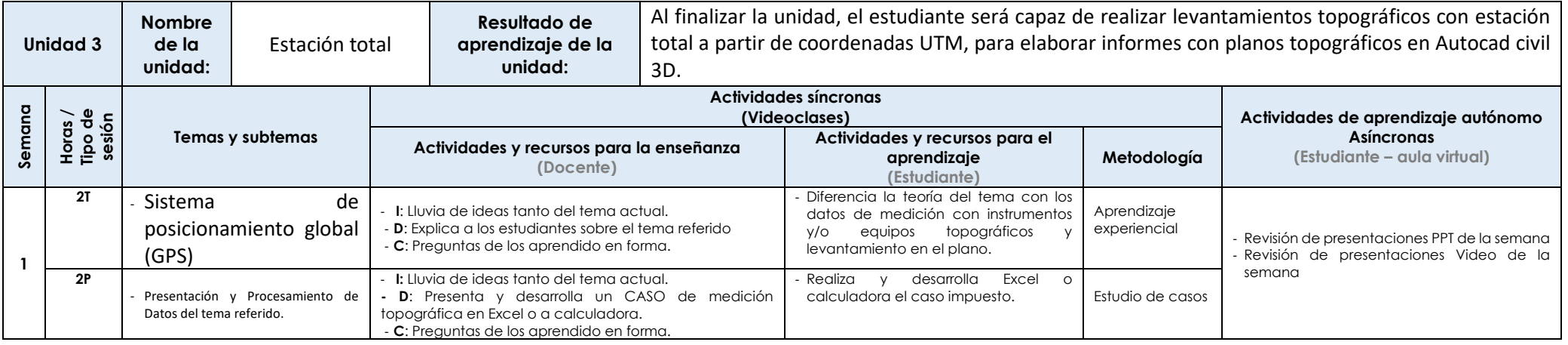

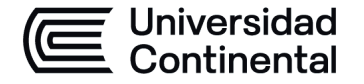

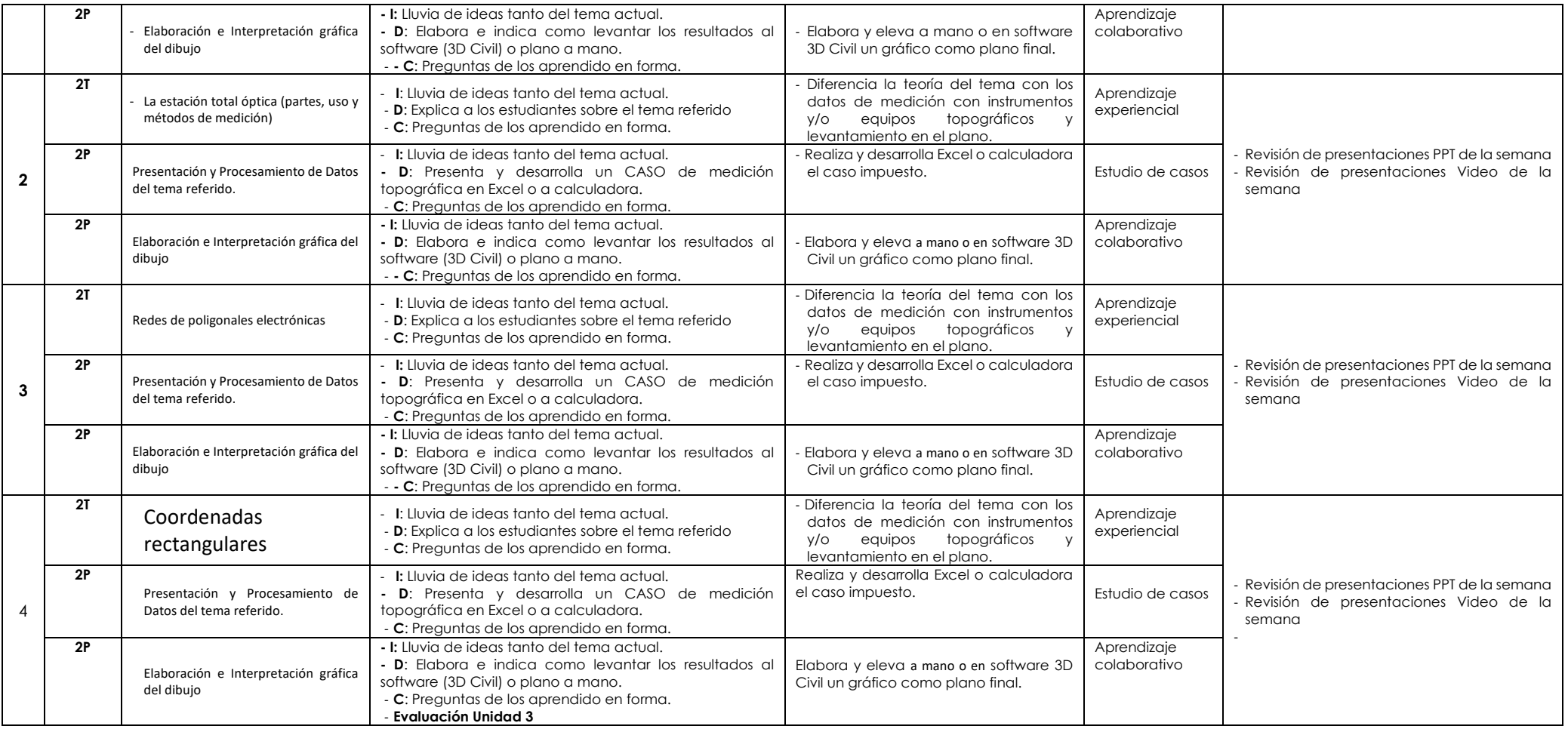

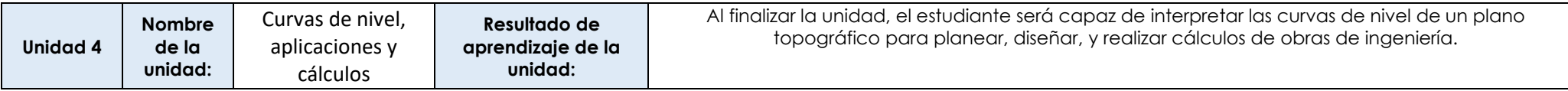

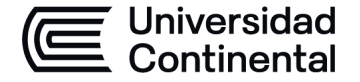

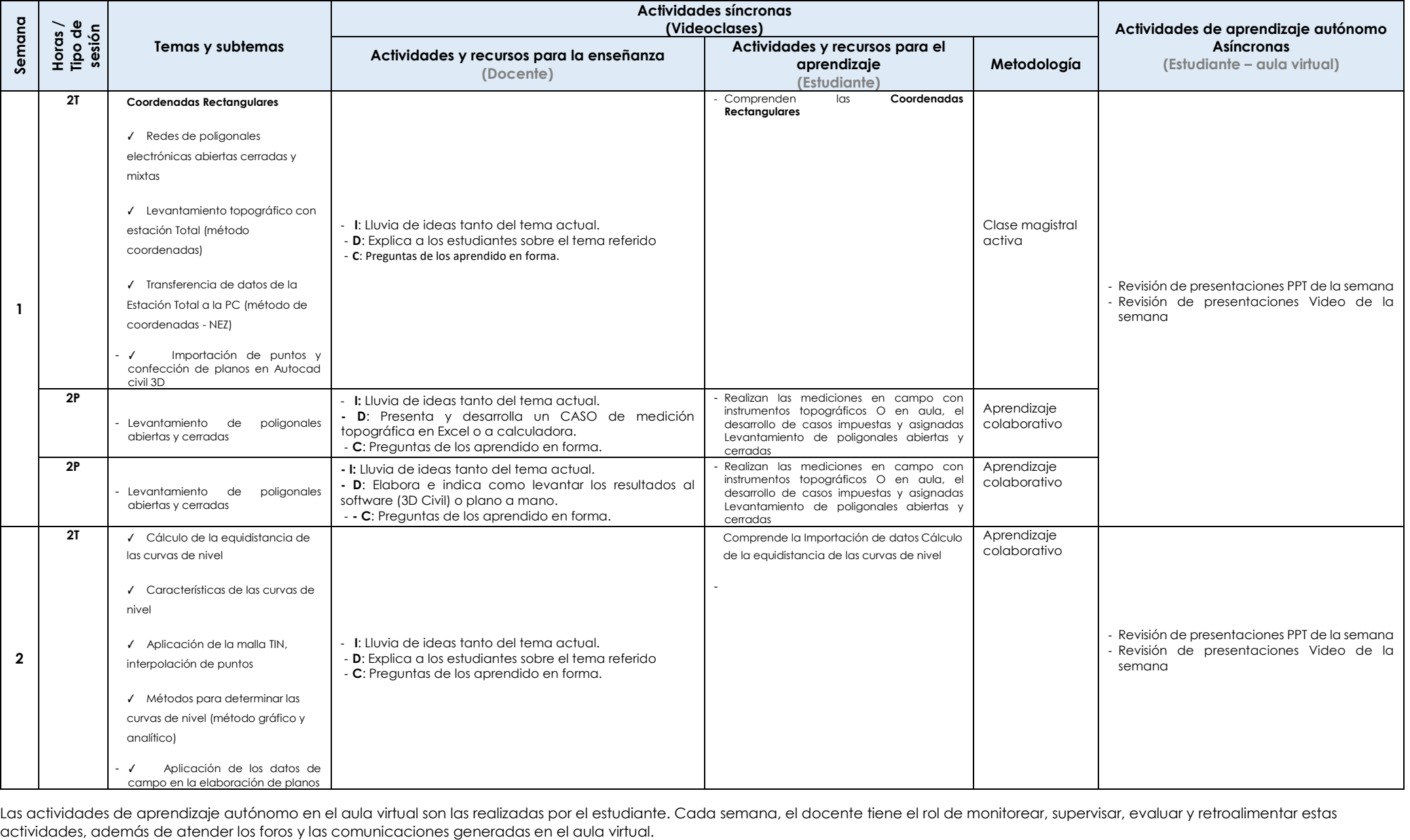

Las actividades de aprendizaje autónomo en el aula virtual son las realizadas por el estudiante. Cada semana, el docente tiene el rol de monitorear, supervisar, evaluar y retroalimentar estas<br>actividades, además de atender

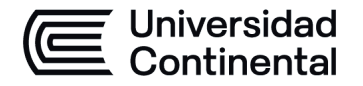

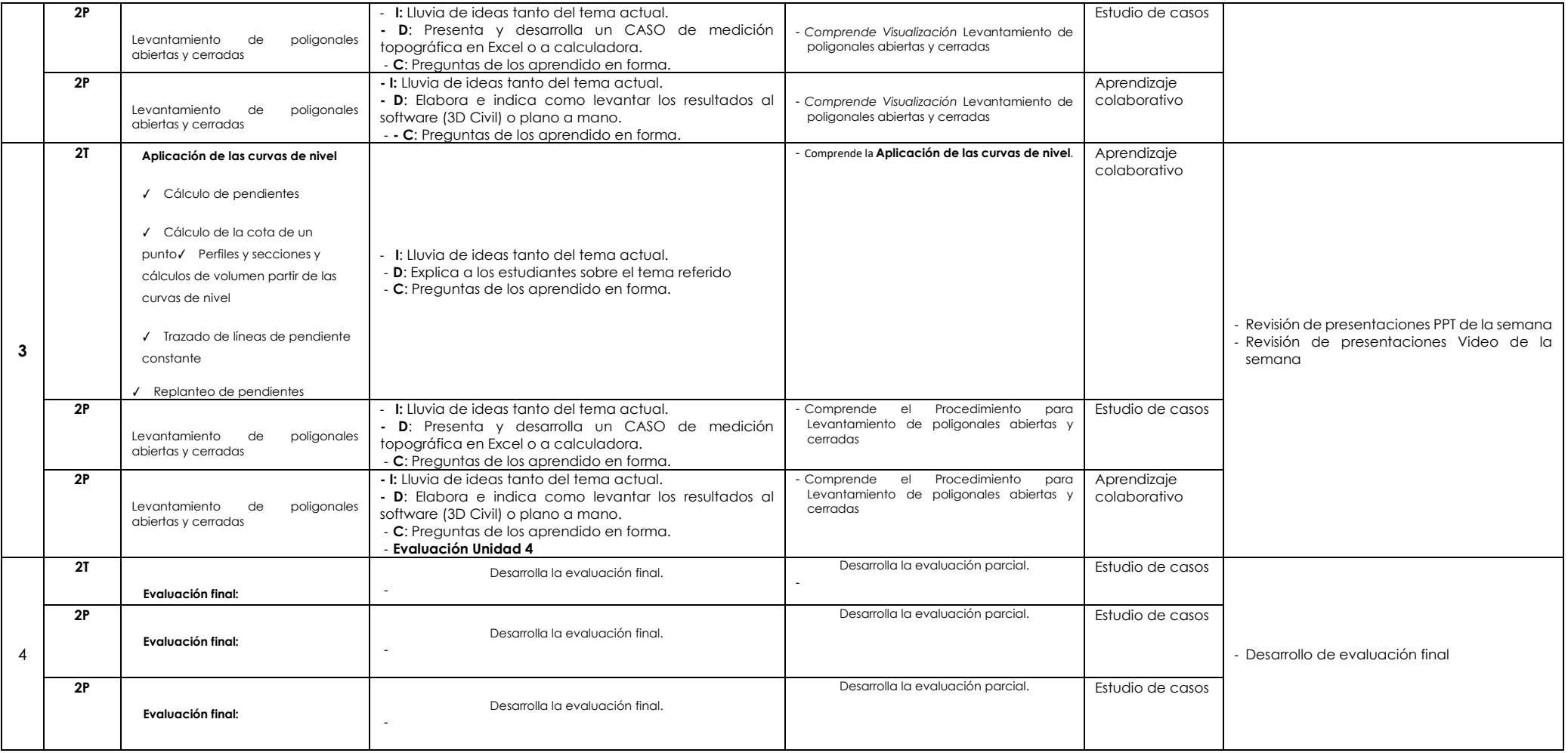